# **Triangle Manipulation Language TrML**

XUECHEN FENG (XF2120) QISHU CHEN (QC2166) YU WAN (YW2506) LIANHAO QU (LQ2140) WANQIU ZHANG (WZ2241)

Dec 19, 2012

## **Contents**

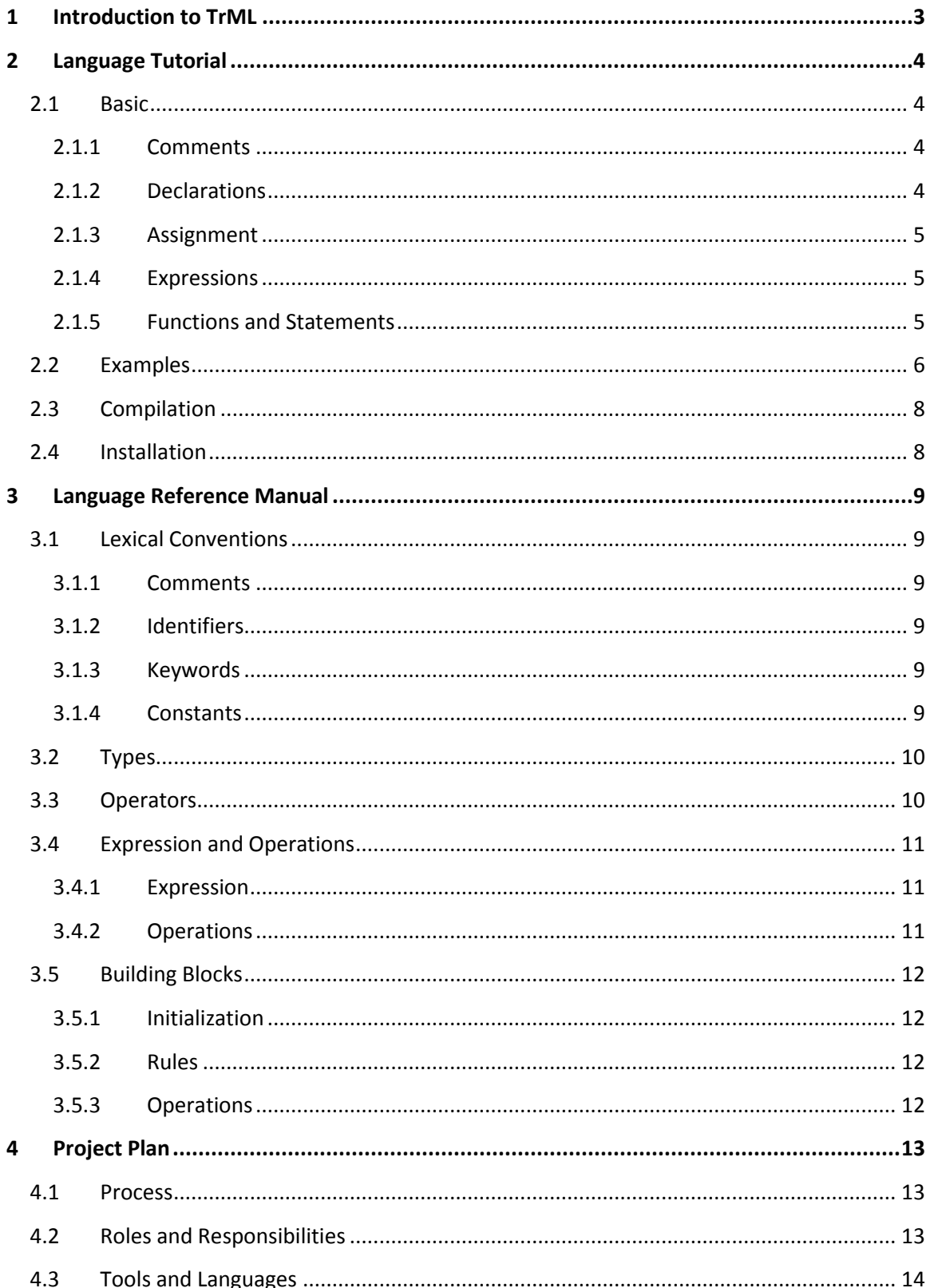

### Triangle Manipulation Language TrML

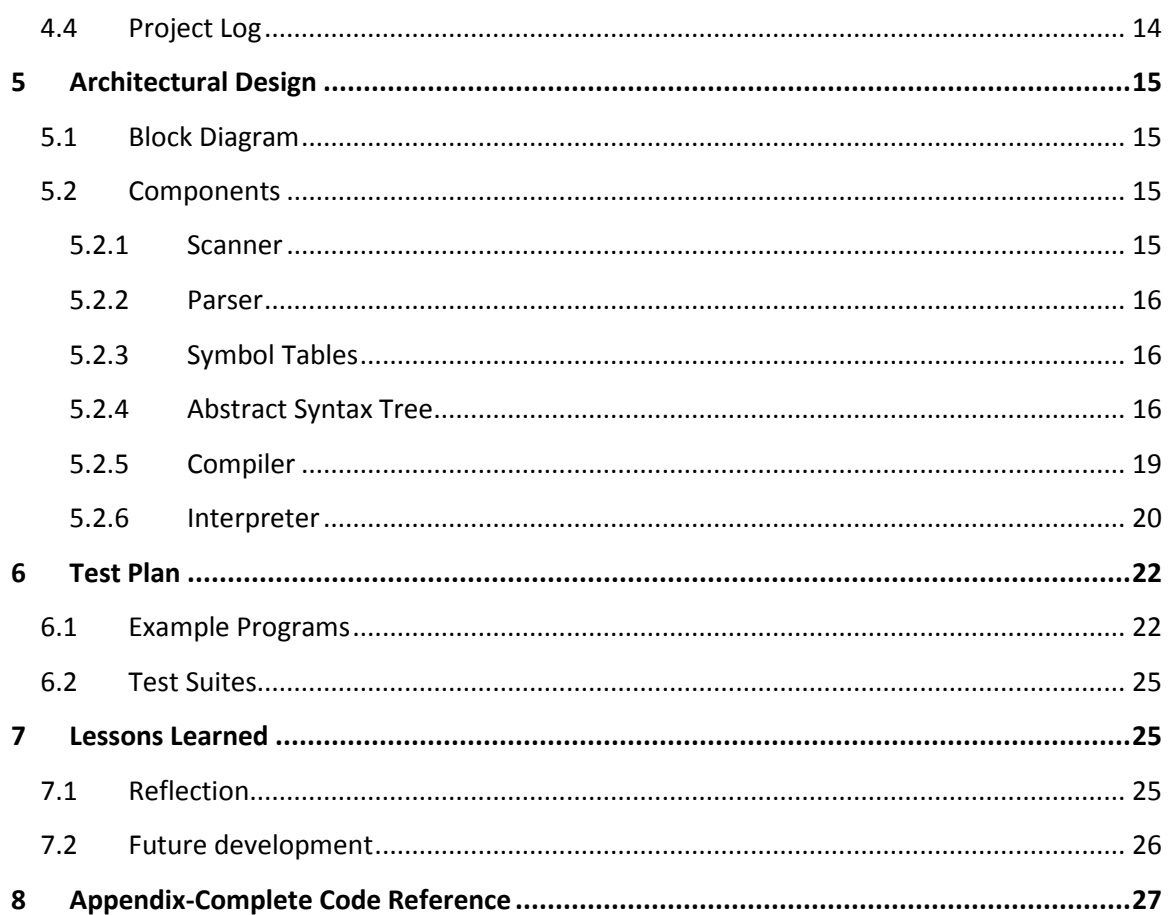

## <span id="page-3-0"></span>**1 Introduction to TrML**

TrML is a programming language that allows user express trigonometry concept, and construct/solve complex trigonometry puzzles. Trigonometry induction problem can be as simple as naïve substitution and subtraction, yet sometimes it could drive people crazy with its subtle logic and hidden clues. We believe most science students share the painful process of solving trigonometry induction problems in high math classes.

The language could be used for educational purpose for both geometric class and entry level programming class. This report provides a comprehensive description of the TrML language.

### Motivation

Trigonometry induction problems can be as simple as substitution and subtraction, yet these seemingly elementary problems could become tangled and messy due to its subtle logic and hidden deductions. We believe most students share the painful process of solving trigonometry induction problems in higher level math classes.

### **Overview**

Though there exist some calculators (GUI) that help with certain simple calculation problems, TrML is more comprehensive. What is more, as a simple programming language, TrML allow users to practice simple programming as well as understanding trigonometry from a logical perspective. The language could be used for educational purpose for both geometric and entry level programming class.

## <span id="page-4-0"></span>**2 Language Tutorial**

TrML was designed with the intention of simplifying and clarifying trigonometry for users. The following tutorial will act as a quick guide to users and will cover the basics of the language as well as give out helpful samples.

## <span id="page-4-1"></span>**2.1 Basic**

We will start by exploring the fundamental concepts of the TrML language.

### <span id="page-4-2"></span>**2.1.1 Comments**

Comments are notes programmer wrote in the code. They are ignored by the compiler.

The character  $\omega$  introduces a comment, which terminate with the new-line character  $\ln$ . Comments do not nest and they do not occur within string. In order to read code better, comments will be shown in blue in this document.

@ this is a comment and it will be ignored

### <span id="page-4-3"></span>**2.1.2 Declarations**

There are two data types in TrML: value and triangle. Value is a floating point number, and triangle is a triangle in 2D plane. Here is how to declare values:

```
@ declaring a value called 'i' 
value i;
@ declaring a value called 'sum' 
value sum;
```
Here is how to declare triangles:

```
@ declaring a triangle called 'ABC' 
triangle ABC V [ (, ), (, ), (, )];
@ declaring a triangle called 'DEF' 
triangle DEF L [, , ];
```
### <span id="page-5-0"></span>**2.1.3 Assignment**

The variable and expression must have the same type.

```
@assign 'i' the value of 4.0
value i 4.0;
@assign three vertex values to triangle ABC 
triangle ABC V [(1.1, 2.2), (3.3, 4.4), (5.5, 6.6)];
@assign three side-length values to triangle DEF 
triangle DEF L [4.2, 3.5, 3.6];
```
### <span id="page-5-1"></span>**2.1.4 Expressions**

An expression is some operation that can be executed and evaluated.

```
@Arithmetic expression
4.0*5.0
@Logical expression
(Tri_1.sideA == Tri_2.sideA) && (Tri_1.sideB == Tri_2.sideB)
```
### <span id="page-5-2"></span>**2.1.5 Functions and Statements**

```
@A while statement
while(i > 0.0) {
      sum = sum + i;i = i - 1.0;}
@An if statement 
if(sin(i) == sin(1.0)) prints("True");
   result = sin(num); printv(result); 
}
@Note that prints(for string-constant) and printv(for arithmetic-
expression) are built-in functions
```
## <span id="page-6-0"></span>**2.2 Examples**

Here is the "Hello World!" code:

```
initialize:
rules:
operations:
prints("Hello \nWorld!\n");
```
A more complicated and comprehensive example:

```
@ keyword "initialize:" starts triangle initialization phase
initialize:
@ initialize triangle with 2-D vertex location
triangle ABC V [(1.1, 2.2) , (3.3, 4.4) , (5.5, 6.6)];
@initialize triangle with line segment length
triangle DEF L [4.2, 3.5, 3.6];
value agl 10.0;
@ Keyword "rules:" starts rules construction phase
rules:
@ Explain regular triangle's meaning in terms of line length.
@ This is a judgment rule
identical_triangle (triangle Tri_1, triangle Tri_2) (
((Tri 1.sideA == Tri 2.sideA ) && (Tri 1. sideB == Tri 2. sideB) &&
(Tri 1. sideC == Tri 2. sideC)) ||((Tri_1.sideA == Tri_2.sideA ) && (Tri_1. sideB == Tri_2. sideC) &&
(Tri 1. sideC == Tri 2. sideB)) ||((Tri 1. sideA == Tri 2. sideB) && (Tri 1. sideB == Tri 2. sideC) &&
(Tri 1. sideC == Tri 2. sideA)) ||((Tri 1. sideA == Tri 2. sideB) && (Tri 1. sideB == Tri 2. sideA) &&
(Tri 1. sideC == Tri 2. sideC)) ||
```

```
((Tri 1. sideA == Tri 2. sideC) & (Tri 1. sideB == Tri 2. sideA)&(Tri 1. sideC == Tri 2. sideB)) ||
((Tri 1. sideA == Tri 2. sideC) & (Tri 1. sideB == Tri 2. sideB)&(Tri 1. sideC == Tri 2. sideA))) {true};
@ Explain right triangle's meaning in terms of angle
regular triangle (triangle ABC) (ABC.sideA == ABC.sideB && ABC.sideB
== ABC.sideC) {true};
regular triangle (triangle ABC) (ABC.angleA == 60.0 && ABC.angleB ==
60.0) {true};
@ Explain what means of two triangles be equal
equal triangle (triangle ABC, triangle DEF) ( ABC.sideA == DEF.sideA
&& ABC.sideB == DEF.sibeB && ABC.sideC== DEF.sideC) {true};
@ Explain angleC in terms of sides
@ This is a calculation rule
angle C (triangle ABC) (true) {arccos((ABC.sideA * ABC.sideA) +
(ABC.sideB * ABC.sideB) – (ABC.sideC* ABC.sideC) / 2.0 * ABC.sideA * 
ABC.sideB)};
@ keyword "operations:" starts operation and calculation phase
operations:
if (identical triangle (triangle ABC, triangle DEF)) {
prints ("ABC and DEF are identical");
}
if (regular triangle(triangle ABC))
printv (triangle ABC.sideA);
prints ("is regular triangle");
while (agl < 180.0){
agl = ag1 + 5.0;prints ("value agl's valus is: ");
printv ( agl );
}
```
## <span id="page-8-0"></span>**2.3 Compilation**

In order to compile a TrML file and pass it into the TrML compiler, run the make file as follows:

```
OBJS = scanner.cmo parser.cmo compiler.cmo
compiler : $(OBJS)
       ocamlc -o compiler $(OBJS)
scanner.ml : scanner.mll
       ocamllex scanner.mll
       ocamlc -c ast.ml
parser.ml parser.mli : parser.mly
       ocamlyacc parser.mly
%.cmo : %.ml
       ocamlc -c $<
%.cmi : %.mli
       ocamlc -c $<
TARFILES = Makefile ast.ml parser.mly scanner.mll compiler.ml
.PHONY : clean
clean :
        rm -rf *.cmo *.cmi compiler parser.mli parser.ml scanner.ml
# generated by ocamldep *.ml *.mli
parser.cmo: ast.cmi parser.cmi
parser.cmx: ast.cmi parser.cmi
scanner.cmo: parser.cmi
scanner.cmx: parser.cmx
ast.cmi:
parser.cmi: ast.cmi
```
## <span id="page-8-1"></span>**2.4 Installation**

Unzip the tar.gz archive and use the source files.

## <span id="page-9-0"></span>**3 Language Reference Manual**

## <span id="page-9-1"></span>**3.1 Lexical Conventions**

TrML has six kinds of tokens: keywords, identifiers, constants, string literals, operators, and separators. Whitespace such as blanks, tabs, and newlines are ignored except when they serve to separate tokens. Comments are also ignored.

## <span id="page-9-2"></span>**3.1.1 Comments**

The character  $\omega$  introduces a comment, which terminate with the new-line character  $\ln$ . Comments do not nest, and they do not occur within string.

## <span id="page-9-3"></span>**3.1.2 Identifiers**

An identifier is a series of alphabetical letters and digits; the first character must be alphabetic and it must have at least 3 characters in length.

## <span id="page-9-4"></span>**3.1.3 Keywords**

The following identifiers are res reserved for the use as keywords, and may not be used otherwise:

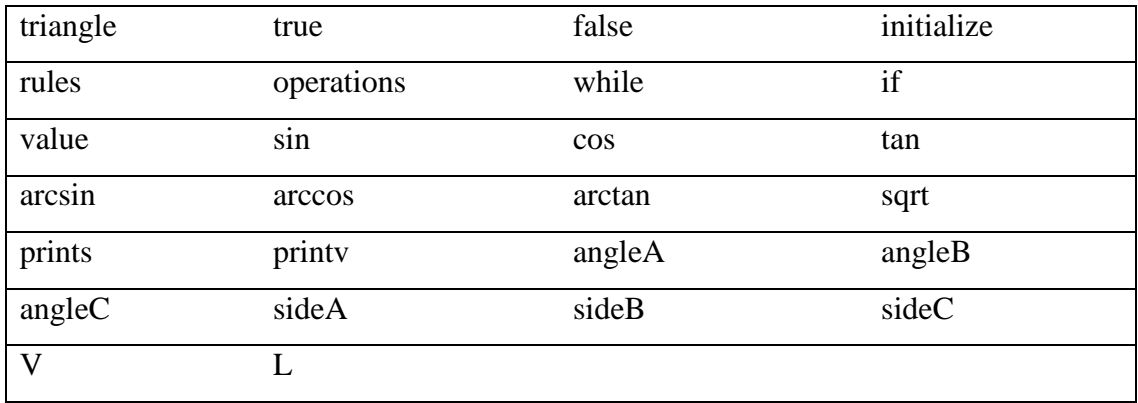

## <span id="page-9-5"></span>**3.1.4 Constants**

There are five constants in TrML:

*Value*

Value constant consists of an integer part, a decimal point and a fraction part. No exponential part is supported. All values should be larger than 0 or it will be considered as unknown.

### *Triangle*

Triangle constant can be either Vertex-constant starts with letter V followed by three tuples of values in square brackets. i.e.  $V[ (1.1, 2.2), (3.3, 4.4), (1.2, 4.2)]$  or Linesegment-constant starts with letter L followed by three values in square brackets. i.e. L[1.3, 4.2, 5.4] or both i.e. V[ (1.1, 2.2), (3.3, 4.4), (1.2, 4.2)] L[1.3, 4.2, 5.4].

#### *Boolean*

The reserved Boolean constants are true and false.

### *Sh-cat*

The reserved Sh-cat constant is character \_ . As Schrödinger's cat means there is a field to be filled but the value in corresponding field is unknown.

#### *String*

String constant is a sequence of characters surrounded by double quotes, as in "...". A string's value is initialized with the given characters. Only alphabet and number are allowed in string.

### <span id="page-10-0"></span>**3.2 Types**

There are two data types in TrML:

Value A floating point number

Triangle A Triangle in 2D plane

### <span id="page-10-1"></span>**3.3 Operators**

TrML support most of the standard C Programming Language's arithmetic operations and inherit their standard operator.

Operators' Precedence and order of evaluation:

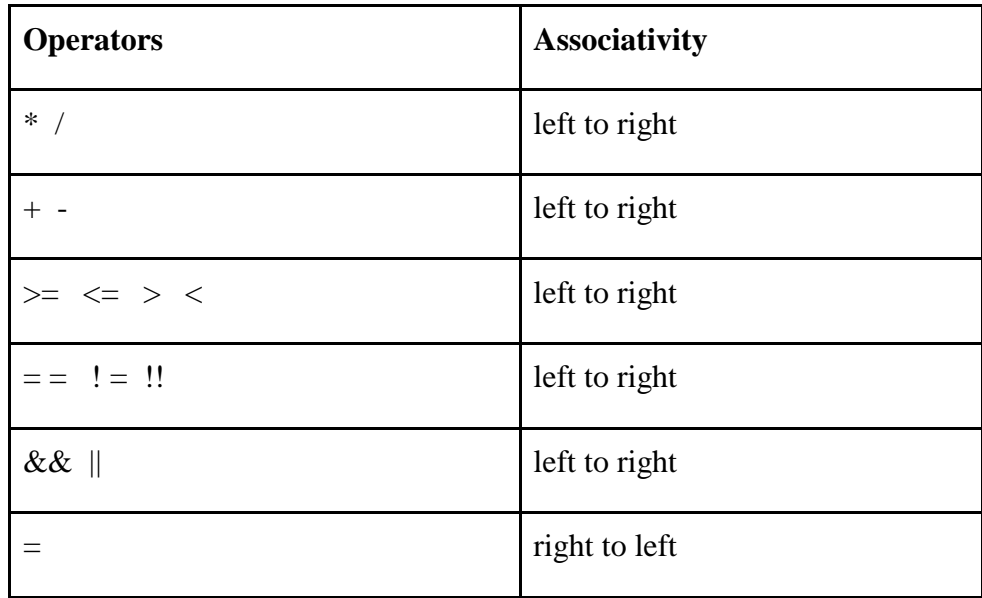

## <span id="page-11-0"></span>**3.4 Expression and Operations**

### <span id="page-11-1"></span>**3.4.1 Expression**

Expression consists of numerical expression and general expression

### *Numerical Expression*

Numerical expressions include subtraction, addition, multiplication, division, and mathematical operations such as sin, cos, tan .etc.

### *General Expression*

General expressions include Boolean expressions such as  $\&\&$ ,  $\parallel$ ,  $\thinspace\mathrel{!}$ , and numerical expressions.

## <span id="page-11-2"></span>**3.4.2 Operations**

Operations is a block of operations. An operation consists of while operation, conditional operation, assignment and built-in function calls such as print value and print string.

## <span id="page-12-0"></span>**3.5 Building Blocks**

The program consists of three building blocks initialization, rules and operations

### <span id="page-12-1"></span>**3.5.1 Initialization**

Initialization declares all variables used in the program. A variable may be a value or a triangle. All variable declarations end with semicolon.

*value-declaration: value-identifier value-constant triangle-declaration: triangle-identifier vertex-constant triangle-identifier line-segment-constant triangle-identifier vertex-constant line-segment-constant*

Noting that a triangle with empty information could be created by using sh-cat.

### <span id="page-12-2"></span>**3.5.2 Rules**

Trigonometry rules are defined in the rules section. Rule declaration starts with rule name followed by parameters, conditions as rules qualification and statements as operations.

*rules:* 

```
identifier (parameter_ list) (expression) {statements}
```
Note that the there are two different rules in trigonometry: judgment rule and calculation rule. Both rules can be expressed using the same rule expression. If statements equal " true", then it is a judgment rule. Otherwise, it is a calculation rule.

### <span id="page-12-3"></span>**3.5.3 Operations**

Operations invoke rules from previous block and variables from initialization block. Operations consist of a series of statements, including conditional statements, while statement, rule calls, assignment statement and built-in functions calls.

## <span id="page-13-0"></span>**4 Project Plan**

## <span id="page-13-1"></span>**4.1 Process**

Initial planning and implementation process occurred during weekly group meetings. Members collaborated in person as well as on Google Drive. Everyone contributed to the high-level language design.

Members used various text editors during the development process. The compiler was written in O'Caml and the byte-code interpreter was written in Java. Tests cases were created early and team members all contributed to this process.

## <span id="page-13-2"></span>**4.2 Roles and Responsibilities**

Everyone contributed to writing the initial proposal, LRM, and the final document. There were much cross-contribution during the implementation stage. Here are the assigned responsibilities:

- Xuechen Feng language conception and team leader primary on scanner and compiler
- Qishu Chen primary on scanner, parser, compiler and report
- Lianhao Qu primary on byte code interpreter and test cases
- Yu Wan primary on reports, test cases and debugging
- Wanqiu Zhang

primary on scanner, parser, compiler and report

## <span id="page-14-0"></span>**4.3 Tools and Languages**

For byte code generation, we use O' caml, ocamlyacc, ocamllex. For byte code interpreter, we use Java. Various text editors were used for writing code. Google Drive and Email were used for discussions and real-time collaboration. Google Drive was used for version control.

## <span id="page-14-1"></span>**4.4 Project Log**

- Sep. 14 First meeting, discussing ideas
- Sep. 21 Second meeting, finalizing proposal
- Sep. 28 Discussing in detail: language features and scope
- Oct. 5 Deciding Grammar
- Oct. 26 Skeleton of parser written, finalizing LRM
- Nov. 16 Initial tests written in advance
- Nov. 30 Completing scanner
- Dec. 14 Working on test cases and parser
- Dec. 17 Working on compiler and code generation
- Dec. 18 Completed debugging, byte code interpreter and final report

## <span id="page-15-0"></span>**5 Architectural Design**

## <span id="page-15-1"></span>**5.1 Block Diagram**

TrML is implemented using a standard model for compilers. The input .trml file goes through our specific scanner, parser, compiler, interpreter, and the result of the query will be the output.

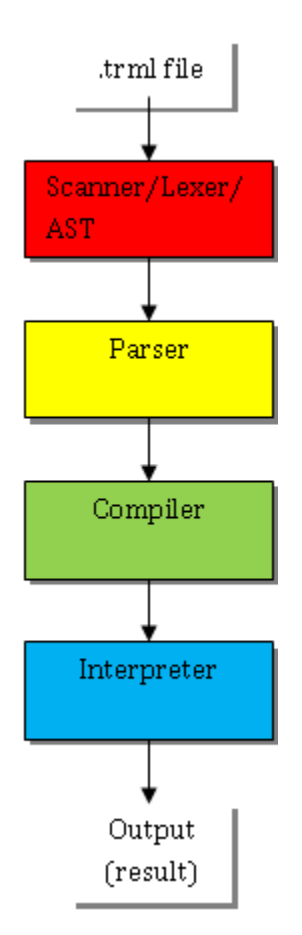

## <span id="page-15-2"></span>**5.2 Components**

### <span id="page-15-3"></span>**5.2.1 Scanner**

The scanner received the original code and transforms it into a stream of tokens. It breaks up the input stream using ocamllex.

### <span id="page-16-0"></span>**5.2.2 Parser**

TrML uses ocamlyacc to generate abstract syntax tree and test syntax of the original code.

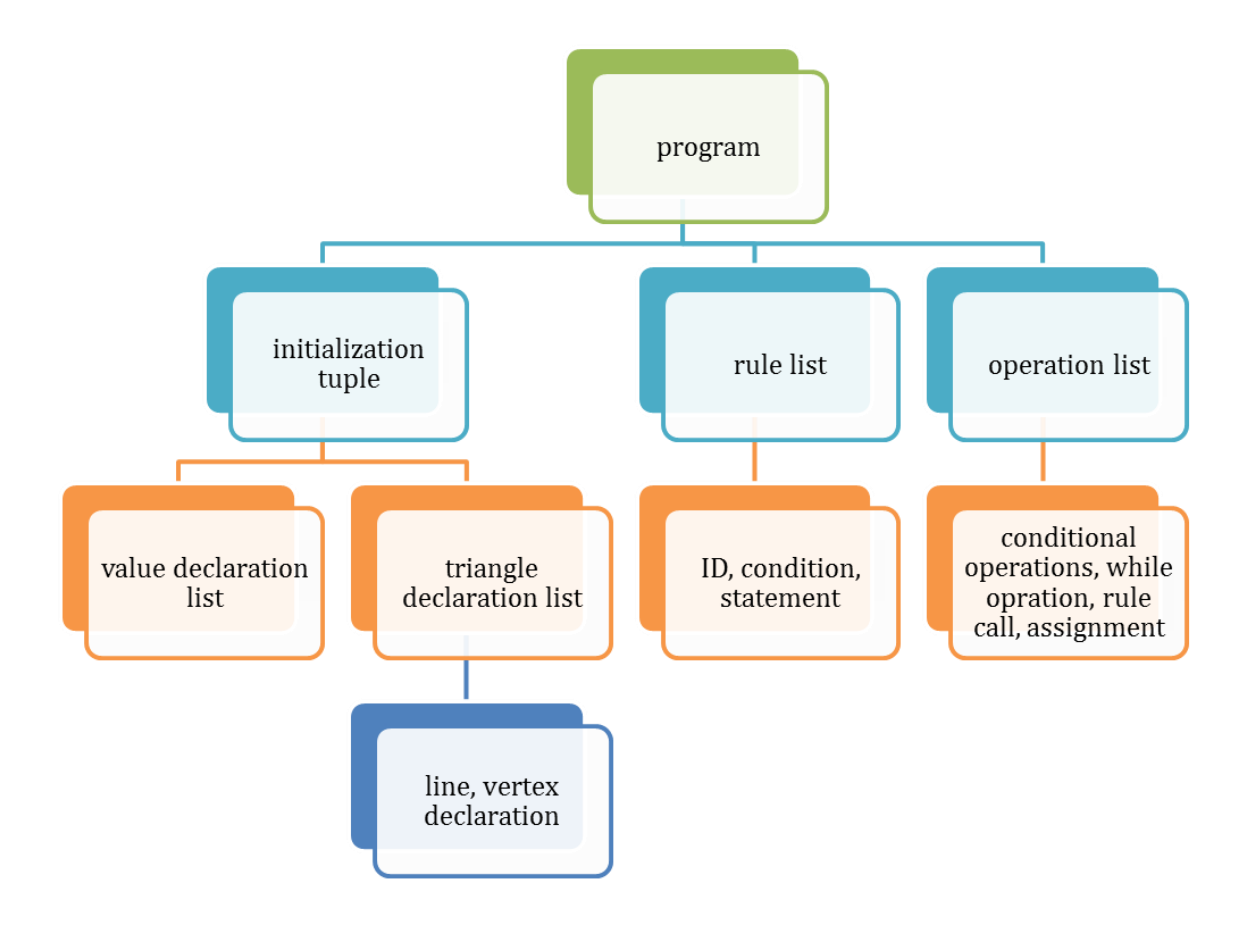

### <span id="page-16-1"></span>**5.2.3 Symbol Tables**

Variable table: all the global variables are stored in variable table. It is a string map with variable name (key) and variable index (value).

Rule tables: all rules are stored in rule table. It is a string map with rule name (key) and rule entry point (value).

### <span id="page-16-2"></span>**5.2.4 Abstract Syntax Tree**

type op = And | Or | Equal | Neq | Less| Greater| Leq | Geq type op2 = Plus | Minus | Times | Divide type op3 = Sin | Cos| Tan| Arcs | Arcc| Arct |Sqrt

```
type argument ={
                 atp: string;
                 vid: string;
                 tid: string;
}
type parameter = {
        ptp : string;
         pname : string;
}
type nexpr =
         Num of float
         | Bool of string
         | Val of string
         | Tri_ele of string * int
         | Binop2 of nexpr * op2 * nexpr
         | Monop of op3 * nexpr
type expr =
         Binop of expr * op * expr
         | Nexpr of nexpr
         | Rev of expr
type oexpr =
         Expr of expr
| Rulec of string * parameter list
type operation =
         Block of operation list
         | If of oexpr * operation
         | While of oexpr * operation
         | Prints of string
         | Printv of oexpr
         | Assign of string * oexpr
```

```
type lines = {
         alen : float;
         blen : float;
         clen : float; }
type vertexes = {
        avtxx : float;
         avtxy : float;
        bvtxx : float;
         bvtxy : float;
         cvtxx : float;
         cvtxy : float; }
type tri_decl = {
         tname : string;
         tline : lines;
         tvertex : vertexes;}
type v decl = {
         vname: string;
         value: float;
}
type rule_decl = {
         rname : string;
         paras : parameter list;
         cond : expr;
         body : nexpr;
}
type decl = v_decl list * tri_decl list
type program = decl * rule_decl list *operation list
```
### <span id="page-19-0"></span>**5.2.5 Compiler**

The complier mainly functions to read the AST tree and generate byte-code. The structure of the complier is declared as follows:

• Global variable storage

Read all the variables in value declaration list and print the values at the top of the byte code file; at the same time store those variables' names and indexes in variable symbol table. And then read all the variables in triangle declaration list and print each element of each triangle at the top of the byte code file including triangle vertices coordinates and side lengths; at the same time, store those triangles' names and indexes in variable symbol table. Noting that for the variables with unknown fields we set the corresponding value to 0.

Rule memory segment

Local variables are the copies of parameters in TrML. Each local variable is referred by the corresponding location of its name in parameter list. As argument, local variable is only valid within the rule's scope. When the rule is called in operations, global variables are pushed into stack. After the program changes state, arguments are popped out of the stack and stored inside the local variable table.

Rules storage

Every rule has its own block of code. The name and the entry point of each rule are recorded in string map. Thus, when we use a rule, we can just it by its entry point. Both rule's arguments and the byte code is stored in the rules storage, the format is data field followed by the code chunk with a standard FP-SP alike layout. An entry point is calculated based on the length of the code segment and the length of the arguments.

Byte-code layout

The byte-code consists of three portions.

Global variable portion: all the value is listed from the beginning of the file, values fields are listed before triangle fields. Each value field occupies one line and one memory space during run time. The interpreter reads this portion sequentially till it runs into separator " rul" and adds contents from each line as one individual data field.

The second part of the file is used to store customized rule as well as its arguments. The entry point is located between argument data field and the rule code chunk. The interpreter runs along the line till it hit separator "opt" all lines is stored inside the rule memory segment.

The third part stores operation sequence. Again the representation of the byte code segment is sequential; it is located after the rules segment. Noted during runtime, two program-counters (PC and RC) are maintained so that the code jumps between two states to keep tracks of two different activate locations for code segment. Global variable is available throughout the scope while argument is only visible inside the rule. Two system print calls are implemented and the string is stored outside of normal memory location.

### <span id="page-20-0"></span>**5.2.6 Interpreter**

**lod -- load**

load global variable from location [num], then push to the register stack

**str -- store**

pop the register stack and then store it into global variable with location [num]

**pop -- pop** load local variable from location [num], then push to the register stack

**psh -- push** pop the register stack and then store it into local variable with location [num]

**bra -- branch** change the program/rule counter with absolute [num], then branch to the new location

**bne -- branch not equal to zero**

pop the register stack and check the number whether equals to zero. If no, branch, same as **bra**

**beq -- branch equal to zero**

pop the register stack and check the number whether equals to zero. If yes, branch, same as **bra**

#### **not -- logic not**

peek the register stack, if it is 0.0, change it to 1.0, otherwise, change it to 0.0(if it is a string, also change to 0.0)

### **add -- addition**

pop two numbers from register stack, add them, then push the result back to the register stack.

#### **sub -- subtraction**

pop two numbers from register stack, subtract them, then push the result back to the register stack.

#### **mul -- multiplication**

pop two numbers from register stack, multiply them, then push the result back to the register stack.

#### **div -- division**

pop two numbers from register stack, divide them, then push the result back to the register stack.

#### **addi --addition immediate**

pop one number from register stack, add it with [num], then push the result back to the register stack

### **subi -- subtraction immediate**

pop one number from register stack, subtract it with [num], then push the result back to the register stack

#### **muli – multiplication immediate**

pop one number from register stack, multiply it with [num], then push the result back to the register stack

#### **divi -- division immediate**

pop one number from register stack, divide it with [num], then push the result back to the register stack

#### **sqt -- square root**

pop one number from register stack, calculate the square root, then push the result back to the register stack.

#### **sin -- sin**

pop one number from register stack, calculate the sin of it, then push the result back to the register stack.

#### **cos -- cos**

pop one number from register stack, calculate the cos of it, then push the result back to the register stack.

#### **tan -- tan**

pop one number from register stack, calculate the tan of it, then push the result back to the register stack.

#### **acs -- arcsin**

pop one number from register stack, calculate the arcsin of it, then push the result back to the register stack.

#### **acc -- arccos**

pop one number from register stack, calculate the arccos of it, then push the result back to the register stack.

#### **act -- arctan**

pop one number from register stack, calculate the arctan of it, then push the result back to the register stack.

**ptv -- print value** pop out the first item from register stack, then println this item.

### **pts -- print string**

print out the string after pts command.

#### **rc -- function call**

store current program counter, switch to the rule counter, with absolute location of [num]

**rt -- return** jump back to the stored program counter+1

**hlt -- stop program** stop the program

## <span id="page-22-0"></span>**6 Test Plan**

## <span id="page-22-1"></span>**6.1 Example Programs**

Test Sample Program:

```
initialize:
triangle DEF L [1.0, 1.0, 1.0];
value agl 10.0;
rules:
angle C (triangle ABC) (true) {arccos(((triangle ABC.sideA
triangle ABC.sideA) + (triangle ABC.sideB * triangle ABC.sideB) -
(triangle ABC.sideC * triangle ABC.sideC)) / 2.0 * triangle 
ABC.sideA *triangle ABC.sideB)};
operations:
agl = rule angle C (triangle DEF);printv (value agl);
```
## Output from compiler:

 $\overline{\phantom{a}}$ 

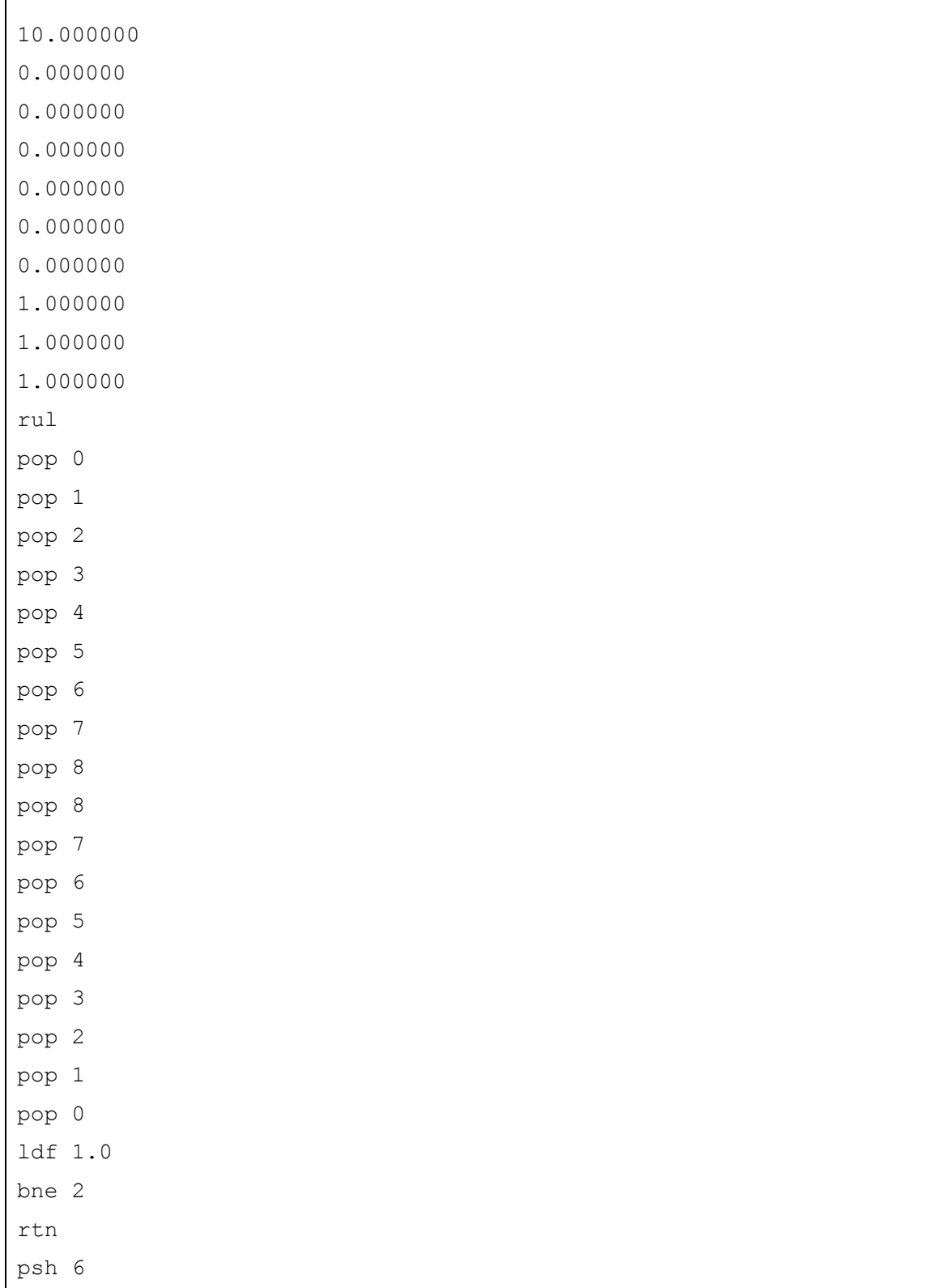

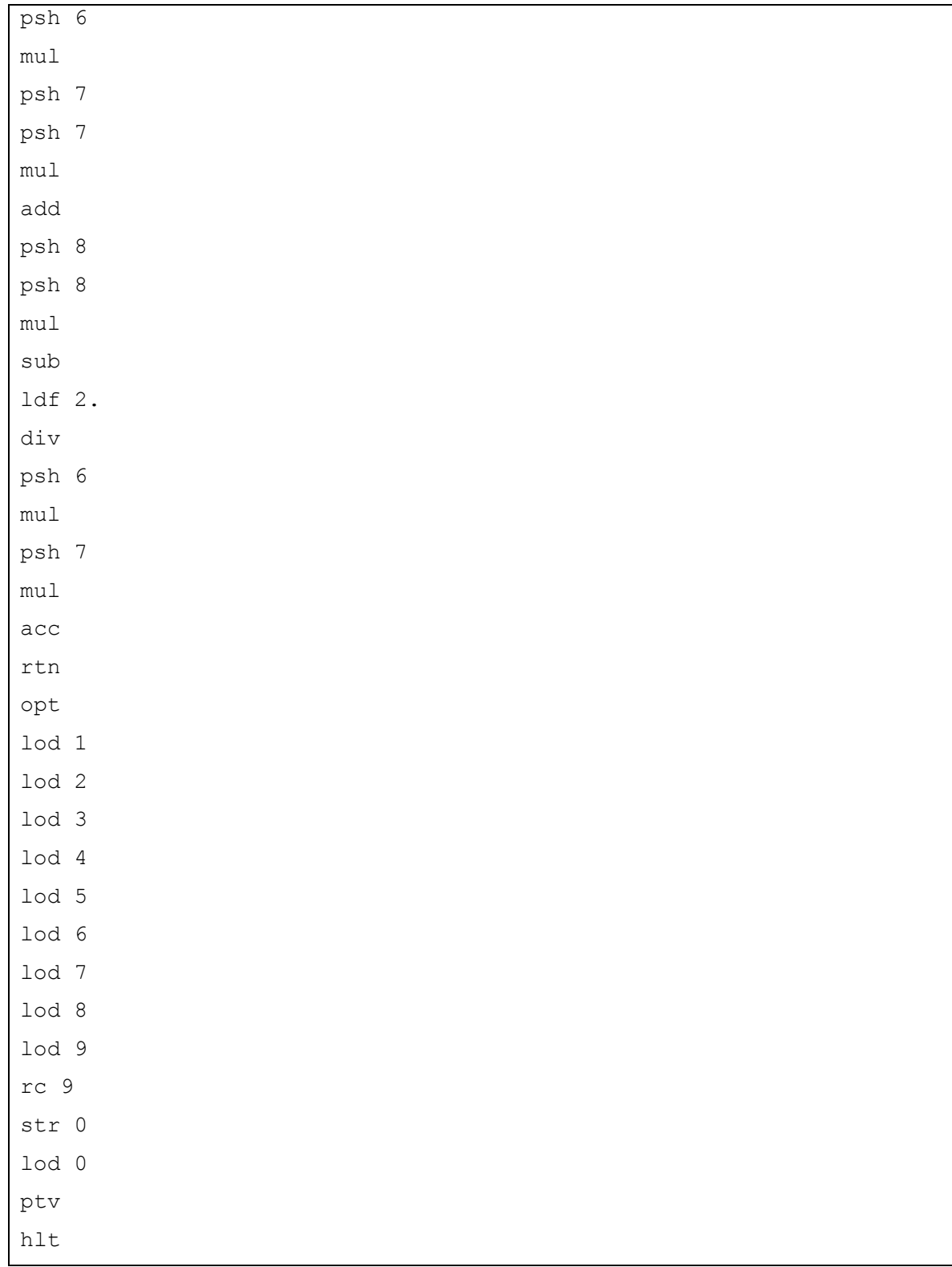

Output result from interpreter (which is just 60 degree of that angle defined in our rule):

1.0471975511965979

## <span id="page-25-0"></span>**6.2 Test Suites**

Test cases were members' best effort to ensure that all TrML features were covered by at least one test case. These cases work quite simply. The testing strategy is "bottom-up": Test cases were written for the simplest functionality, then afterwards, the complexity of these test cases were increased while implementing more of the grammar.

## <span id="page-25-1"></span>**7 Lessons Learned**

### <span id="page-25-2"></span>**7.1 Reflection**

Finishing this project is not our only goal and definitely not our only gain. This project helps us to review knowledge learned in classes and put it into practice. Before the class, many of us have little understanding of functional language, but now through learning and coding in  $O'C$  aml, we become more familiar with this language and functional languages in general. In addition, we get knowledge of the structure of a compiler and its working strategies. And since we work in a group, we met excellent group members and we have become good friends. Corporations between group members are essential during this project and this enhanced our teamwork ability. Although we've been through lot difficulties, every time we overcome one, we can see our progress. Meanwhile, there're some lessons learned through this project. First, starting early is always a good idea. Everyone agree to the idea of starting early, however, actually carrying out this idea is much harder. It is fortunate that the group never had problem reaching any member. A possible improvement could be creating a strict deadline for the team as a whole and each of the team members. Another suggestion for future references is delegating tasks early on. A big challenge aside from timing our project was pacing. Developing a balanced schedule was quite necessary, and it will help the group as well as each group member

25

with time allocation. It was a good idea to finalize the group's Language Reference Manual before coding, because finalizing general ideas and concerns before implementing really help promote efficient implementation of the language. Last but not least, members will need to be able to work independently and the interface of each piece of code should be well decided. In this project we've met many problems when combing code of different group members.

## <span id="page-26-0"></span>**7.2 Future development**

• Type checking

In this project we can check whether a rule or global variable is existed, however, we didn't check the type of arguments when do function calls, thus in future development, we should check the type of each argument to see whether it match it in rule declaration and also map the length of argument list with the parameter list.

• Nested rule calls

So far in rule declaration, we cannot call another rule, so in future we want to implement nested rule calls for adding more functionalities and providing convenience to user.

• Exception handling

We didn't handle exceptions such as typo error and wrong declarations; we can do more exception handling to provide user convenience in debugging.

## <span id="page-27-0"></span>**8 Appendix-Complete Code Reference**

scanner.mll (mainly written by Qishu Chen and Wanqiu Zhang)

```
{open Parser}
let letter = ['a'-'z' 'A'-'z']let digit = ['0' - '9']rule token = 
  parse [' ' ' \t' ' \r' ' \n'] { token lexbuf }
  | "triangle" \{ TRIANGLE \}| "value" { VALUE }
  | "true" as tvalue \{ B00L(tvalue) \}| "false" as fvalue { BOOL(fvalue) }
  | "initialize" { INITIALIZATION }
  | "rules" { RULES }
  | "operations" { OPERATIONS }
   | "rule" {RULE}
   | "while" { WHILE }
   \vert "if" \{ \mathrm{IF} \}| '_' { WILDCAT }
   | "&&" { AND }
   | "==" { EQ }
   | "||" { OR }
   | \cdot | = \cdot {ASSIGN}
   | "!!" { NOT }
   | "sin" { SIN }
   | "cos" { COS }
   | "tan" { TAN }
   | "arcsin" { ARCSIN }
   | "arccos" { ARCCOS }
   | "arctan" { ARCTAN }
   | "sqrt" { SQRT }
   | 'V' { VERTEX }
   | 'L' { LINE }
```

```
| "prints" { PRINTS }
    | "printv" { PRINTV }
    | "Ax" \{ AX \}[ "Ay" [ AY ][ \quad "Bx" \qquad \qquad \{ \quad BX \quad \}| "By" { BY }
    | "Cx" { CX }
    | "CY" { CY }
    | "sideA" { SIDEA }
    | "sideB" { SIDEB }
    | "sideC" { SIDEC }
    | '(' { LPAREN }
    | ')' { RPAREN }
    | '[' { LBRACKET }
    | ']' { RBRACKET }
    | '{' { LBRACE }
    | '}' { RBRACE }
    | '.' { DOT }
    | ':' { COLON }
    | ';' { SEMI}
    | ',' { COMMA}
    | '+' { PLUS }
    | '-' { MINUS }
    | '/' { DIVIDE }
    | '*' { TIMES }
    | "!=" { NEQ }
    | ">=" { GEQ}
    \{ \begin{array}{ll} \text{GT} \end{array} \}\begin{array}{ccc} | & \text{``<=''} \\ \end{array}\begin{array}{cccc}\n & \text{!} & \text{!} & \text{!} & \text{!} & \text{!} & \text{!} & \text{!} & \text{!} & \text{!} \\
 & \text{!} & \text{!} & \text{!} & \text{!} & \text{!} & \text{!} & \text{!} & \text{!} & \text{!} & \text{!} & \text{!} & \text{!} & \text{!} & \text{!} & \text{!} & \text{!} & \text{!} & \text{!} & \text{!} & \text{!} & \text{!} & \text{!} & \text{!} & \text{!} & \text{!} & \text{!} &| \cdot \rangle"'[ \cdot \rangle"']* '\setminus"' as astring
    { STRING(astring) }
    | (letter | '_') (letter | digit | '_') (letter | '_' | 
digit)* as id {ID(id)}| digit+ '.' digit+ as value
    { NUM(float_of_string value) }
```

```
| ("true" | "false") as bvalue
   { BOOL(bvalue) }
   | '@' { comment lexbuf }
   | eof { EOF }
and comment = 
   parse '\n' { token lexbuf }
   | _ { comment lexbuf }
```
ast.ml (mainly written by Qishu Chen and Wanqiu Zhang)

```
type op = And | Or | Equal | Neq | Less| Greater| Leq | Geq
type op2 = Plus | Minus | Times | Divide 
type op3 = Sin | Cos| Tan| Arcs | Arcc| Arct |Sqrt
type argument ={
           atp: string;
           vid: string;
           tid: string;
}
type parameter = {
     ptp : string;
     pname : string;
}
type nexpr =
     Num of float
     | Bool of string
     | Val of string
     | Tri_ele of string * int
     | Binop2 of nexpr * op2 * nexpr
     | Monop of op3 * nexpr
type expr =
```

```
Binop of expr * op * expr
     | Nexpr of nexpr
     | Rev of expr
type oexpr = 
    Expr of expr
| Rulec of string * parameter list
type operation =
     Block of operation list
     | If of expr * operation
     | While of expr * operation
     | Prints of string
     | Printv of expr
     | Assign of string * oexpr
type lines = {
     alen : float;
     blen : float;
     clen : float; }
type vertexes = {
    avtxx : float;
    avtxy : float;
     bvtxx : float;
    bvtxy : float;
     cvtxx : float; 
     cvtxy : float; }
type tri_decl = {
     tname : string;
     tline : lines;
     tvertex : vertexes;}
type v decl = {
     vname: string;
```

```
value: float;
}
type rule \text{decl} = \{rname : string;
     paras : parameter list;
     cond : expr;
     body : nexpr;
}
type decl = v decl list * tri decl list
type program = decl * rule decl list *operation list
```
parser.mly (mainly written by Qishu Chen and Wanqiu Zhang)

```
%{ open Ast %}
%token INITIALIZATION RULES OPERATIONS EOF
%token RULE
%token VALUE
%token WHILE IF WILDCAT PRINTS PRINTV
%token TRIANGLE VERTEX LINE
%token AX AY BX BY CX CY SIDEA SIDEB SIDEC
%token ASSIGN SIN COS TAN ARCSIN ARCCOS ARCTAN SQRT
%token LPAREN RPAREN LBRACKET RBRACKET LBRACE RBRACE
%token SEMI COMMA COLON DOT
%token TRUE FALSE 
%token AND OR NOT EQ NEQ GT LT GEQ LEQ
%token PLUS MINUS DIVIDE TIMES
%token <string> ID
%token <float> NUM
%token <string> BOOL
%token <string> STRING 
%right ASSIGN
%left AND OR 
%left EQ NEQ NOT
%left LT GT GEQ LEQ
%left PLUS MINUS 
%left DIVIDE TIMES
%start program
%type <Ast.program> program
```
#### Triangle Manipulation Language TrML

```
%program: 
     initialization rules operations {$1, $2, $3}
/*INITIALIZE*/
initialization:
     INITIALIZATION COLON initial_declarator_list
                           {$3}
initial declarator list:
     \sqrt{\frac{1}{2}}NOTHING*/ \begin{bmatrix} 1 \\ 2 \end{bmatrix}| initial_declarator_list value_declarator
                            { ( (fst \t$1)^{\top}( [$2]), snd $1}
     | initial_declarator_list triangle_declarator
                           { fst $1, ((snd $1) @ [$2])}
value declarator:
     -<br>VALUE ID NUM SEMI {{vname= $2; value= $3;}}
/* type 0 for value, 1 for triangle */
triangle declarator:
     TRIANGLE ID line status vertex status SEMI
                           \{ \} tname = $2; tline = $3; tvertex =
$4; } }
vertex_status:
     \sqrt{*}NOTHING*/ { { avtxx =0.0;
                                avtxy =0.0;
                                bvtxx =0.0;
                                bvtxy =0.0;
                              cvtxx = 0.0;cvtxy = 0.0; \}| VERTEX LBRACKET LPAREN initial_value COMMA 
initial_value RPAREN COMMA LPAREN initial_value COMMA
           initial_value RPAREN COMMA LPAREN initial_value COMMA 
initial_value RPAREN RBRACKET
                            {\{ avtxx = $4;avtxy = $6;bvtxx = $10;bvtxy = $12;cvtxx = $16;cvtxy = $18; } } }
line_status:
     /*NOTHING*/ { { alen = 0.0;blen = 0.0;
                                clen = 0.0; } }
     | LINE LBRACKET initial_value COMMA initial_value COMMA 
initial_value RBRACKET
                            \{ { alen = $3;
                                blen = $5;clen = $7; } } }
initial_value:
           NUM { $1 }
```

```
| WILDCAT { 0.0 }
/*RULES*/
rules:
    RULES COLON rule declarator list { List.rev $3 }
rule declarator list:
    /*NOTHING*/ { [ ] }
    |rule_declarator_list rule_declarator
                     \{ $2::$1 }
rule declarator:
    ID LPAREN para_opt RPAREN LPAREN expr RPAREN LBRACE 
numerical_expr RBRACE SEMI
                      \{ \text{ } \{ \text{ } \text{name} = $1; \}paras = $3;cond = $6;body = $9; } }
para_opt:
    /*NOTHING*/ { [ ] }
    | para lst {List. rev $1 }para_lst:
        para_type ID \{ [\{\text{ptp} = $1; \text{ pname} = $1; \}$2; } ] }
   | para_lst COMMA para_type ID { {ptp = $3; pname = 
$4;}::{51} }
para_type:
         TRIANGLE { "triangle" }
    | VALUE { "value" }
expr:
    expr AND expr {Binop($1, And, $3) \qquad }| expr OR expr {Binop(S1, Or, S3)}| NOT expr {Rev($2 ) }
| expr EQ expr {Bimop(S1, Equal, S3)}| expr NEQ expr {Binop(S1, Neg, S3)}| expr LT expr {Binop(S1, Less, S3)}| expr GT expr {Binop(S1, Greater, S3)}| expr LEQ expr {Binop($1, Leg, $3) }| expr GEQ expr {Binop(S1, Geq, S3)}| LBRACKET expr RBRACKET { $2 }
| numerical expr {Nexpr(51)}oexpr:
    expr \{Expr(\$1)\}| RULE ID LPAREN para opt RPAREN {Ruler}(S2, S4)numerical_expr:
```
#### Triangle Manipulation Language TrML

NUM {Num(\$1)} | BOOL {Bool(\$1)} | VALUE ID  ${\rm (Val\,} (52)\}$ | TRIANGLE ID DOT element  ${Tri ele(§2, \$4)}$ | numerical\_expr MINUS numerical\_expr {Binop2(\$1,Minus,\$3)} | numerical expr PLUS numerical expr {Binop2(\$1,Plus,\$3)} | numerical\_expr TIMES numerical\_expr  ${Binop2(51, Times, $3)}$ | numerical expr DIVIDE numerical expr {Binop2(\$1,Divide,\$3)} | SIN LPAREN numerical expr RPAREN {Monop(Sin, \$3) } | COS LPAREN numerical\_expr RPAREN {Monop(Cos, \$3) } | TAN LPAREN numerical expr RPAREN {Monop(Tan, \$3) } | ARCSIN LPAREN numerical expr RPAREN  ${Monop(Arcs, $3)}$ | ARCCOS LPAREN numerical expr RPAREN  ${Monop(Arcc, $3)}$ | ARCTAN LPAREN numerical expr RPAREN  ${Monop(Arct, $3)}$ | SQRT LPAREN numerical expr RPAREN {Monop(Sqrt, \$3)} | LPAREN numerical\_expr RPAREN {\$2} /\* arg\_opt: { [ ] } | arg lst  ${$  [ List.rev \$1 } arg\_lst: arg {[\$1] } | arg\_lst COMMA arg { \$3::\$1 } arg: TRIANGLE ID  ${ \{ atp = "triangle", vid = "na"; \} }$  $tid = $2}$ } | VALUE ID  ${\arctan}$   ${\arctan}$   ${\$ "na"}}\*/ element:  $AX$   $\{0\}$ | AY { 1 } | BX { 2 } | BY { 3 } | CX { 4 } | CY { 5 } | SIDEA { 6 } | SIDEB { 7 } | SIDEC { 8 } operations: OPERATIONS COLON operation list {List.rev \$3} operation\_list:

```
/*NOTHING*/ { [ ] }
     | operation list operation { \t32 :: 51 }operation:
    LBRACE operation list RBRACE { Block(List.rev $2) }
     | PRINTS LPAREN STRING RPAREN SEMI { Prints($3) }
     | PRINTV LPAREN expr RPAREN SEMI { Printv($3) }
     | IF LPAREN expr RPAREN LBRACE operation RBRACE
                               { If($3, $6) }
     | WHILE LPAREN expr RPAREN LBRACE operation RBRACE
                                   { While($3, $6) }
     | ID ASSIGN oexpr SEMI { Assign($1, $3) }
```
compiler.ml (mainly written by Xuechen Feng)

```
open Printf
open Ast
module StringMap = Map.Make(String)
let source = "example.dat"
let ir = "IR.txt"let rmap = StringMap.empty 
let ic = open_in source
let lexbuf = Lexing.from_channel ic
let ((values, triangles), rule_decl, operations) = Parser.program 
Scanner.token lexbuf 
let oc = open_out ir
let global value = []let rec enum stride n = function
       [] \rightarrow []
      | hd::tl -> (n, hd) :: enum stride (n+stride) tl
let string map vpairs map pairs =List.fold left (fun m (i, n) -> fprintf oc "%f\n"
n.value ;StringMap.add n.vname i m) map pairs
let string map_tpairs map pairs =
      List.fold left (fun m (i, n) ->
            fprintf oc "%f\n" n.tvertex.avtxx ;
            fprintf oc "%f\n" n.tvertex.avtxy ;
            fprintf oc "%f\n" n.tvertex.bvtxx ;
            fprintf oc "%f\n" n.tvertex.bvtxy ;
            fprintf oc "%f\n" n.tvertex.cvtxx ;
```

```
fprintf oc "%f\n" n.tvertex.cvtxy ;
             fprintf oc "%f\n" n.tline.alen ;
            fprintf oc "%f\n" n.tline.blen ;
            fprintf oc "%f\n" n.tline.clen ;
            StringMap.add n.tname i m) map pairs
let string map rpairs map pairs =List.fold left (fun m (i,n) \rightarrow StringMap.add n i m) map pairs
let(*binding two maps for value and triangle*)
let vlist = enum 1 0 values in
let vmap = string map vpairs StringMap.empty vlist in
let tlist = enum 9 (List.length values) triangles in
let tmap = string map tpairs StringMap.empty tlist in
(*print rul for starting the rul definition*)
let = fprintf oc "rul\n" in
let translate rule offset =
      let \arg = \text{rule.} paras and condition = rule.cond and stmt =
rule.body in
      let rule_string_and_length = 
            let rec load_argument counter = function
                 [ ] \rightarrow ( [ ] , counter)
                  | hd::tl \rightarrow if hd.ptp = "value" then let rtn =
load argument (counter+1) tl in ( ([ String.concat " " ["pop";
(string of int counter)]][ (fst rtn)) ,(snd rtn))
                                               else let rtnt = 
load_argument (counter+9) tl in 
                                                           (( 
      [String.concat " " ["pop"; string of int (counter)];
      String.concat " " ["pop"; string of int (counter+1)];
      String.concat " " ["pop"; string of int (counter+2)];
      String.concat " " ["pop"; string of int (counter+3)];
      String.concat " " ["pop"; string_of_int (counter+4)];
      String.concat " " ["pop"; string of int (counter+5)];
      String.concat " " ["pop"; string_of_int (counter+6)];
      String.concat " " ["pop"; string of int (counter+7)];
      String.concat " " ["pop"; string of int (counter+8)]]
                                                        @ (fst 
rtnt)),(snd rtnt)) in load_argument 0 arg in
      let argument string = fst rule string and length in
      let arglength = snd rule string and length in
      printf "the total argument fields for this rule is : d \n\pi"
```

```
arglength;
      (*get expr list*)
      let rec find local index aname counter = function
              [] -> counter
            | hd::tl -> if hd.pname = aname then counter else (if
hd.ptp = "value" then (find_local_index aname (counter+1) tl) else 
(find_local_index aname (counter+9) tl)) in
      let rec nexpr = function
             Num f -> [String.concat " " ["ldf"; string of float f]]
            | Bool b \rightarrow if b = "true" then ["ldf 1.0"] else ["ldf
0.0"]
            | Val vid -> let index = (find_local_index vid 0 arg) in 
      printf "the location for value %s is : %d \n" vid index;
                                   if index > arglength then raise 
(Failure ("undeclared variable" ^ vid)) else [String.concat " " 
["psh"; string of int index]]
            | Tri ele (tid, field) -> let tindex = (find local index
tid 0 arg) in printf "%d st element of value %s is : %d \n" field
tid (tindex+field);
                                   if tindex > arglength then raise 
(Failure ("undeclared variable" ^ string_of_int arglength)) else 
[String.concat " " ["psh"; string of int (tindex+field)]]
            | Binop2 (e1, op, e2) -> 
                              (match op with 
                                   | Minus -> nexpr e1 @ nexpr e2 @ 
["sub"]
                                   | Plus -> nexpr e1 @ nexpr e2 @ 
["add"]
                                   | Times -> nexpr e1 @ nexpr e2 @ 
["mul"]
                                   | Divide -> nexpr e1 @ nexpr e2 @ 
["div"])
            | Monop (op, npr) ->
                              (match op with 
                                   | Sin -> nexpr npr @ ["sin"]
                                   | Cos -> nexpr npr @ ["cos"]
                                   | Tan -> nexpr npr @ ["tan"]
                                   | Arcs -> nexpr npr @ ["acs"]
                                   | Arcc -> nexpr npr @ ["acc"]
                                   | Arct -> nexpr npr @ ["act"]
                                   | Sqrt -> nexpr npr @ ["sqt"]) in
      let rec expr = function
            Binop (e1, op, e2) \rightarrow(match op with 
                       | And -> expr e1 @ expr e2 @ ["and"]
                       | Or -> expr e1 @ expr e2 @ ["or"]
                       | Equal -> expr e1 @ expr e2 @ ["eql"]
                       | Neq -> expr e1 @ expr e2 @ ["neq"]
                       | Less -> expr e1 @ expr e2 @ ["les"]
                       | Greater -> expr e1 @ expr e2 @ ["gtr"]
                       | Leq -> expr e1 @ expr e2 @ ["leq"]
                       | Geq -> expr e1 @ expr e2 @ ["geq"])
                       | Rev ep -> expr ep @ ["not"]
```

```
| Nexpr nexp -> nexpr nexp in
      let rule string = argument string \theta List.rev argument string
in
      let rule string = rule string C (expr condition) in
      let rule string = rule string \ell ["bne 2"] \ell ["rtn"] in
      let rule string = rule string @ nexpr stmt in
      let rule_string = rule string @ ["rtn"] in
      (fprintf oc "\overline{s}\n\rangle n" (String.concat "\n" rule string));
     printf "the total argument fields for this rule is : d \n\pi"
arglength;
     printf "the original offset for this rule is : %d \n" offset;
     printf "the the length of rule string is: %d \n" (List.length
rule string);
     printf "the offset for next rule is is : %d \n" (offset + 
(List.length rule string));
      (arglength,((offset ) + (List.length rule string))) in
let rec entry pair offset = function
       [] ->[]
      | hd::tl -> let rtn = (translate hd (offset)) in
                       let arglen = (fst rtn) and new offset = (snd
rtn) in
            (*print_int entrypoint;print_newline(); print_int 
arglen; print newline(); print int new offset; print newline();*)
            ((offset + arglen), hd.rname) :: entry_pair new_offset tl 
in 
let pairs = (entry pair 0 rule decl) in
let rmap = string map rpairs (StringMap.empty) pairs in
printf "the the entry point of angleC is : \deltad \n" (StringMap.find
"angle C" rmap);
let rec translate operations operationlst =
      let rec process var = function[] \rightarrow []
            | hd :: t1 -> if hd.ptp = "value" then let vindex =
(StringMap.find hd.pname vmap) in 
      [String.concat " " ["lod"; string of int vindex]] @
(process_var tl)
                                                         else let 
tindex = (StringMap.find hd.pname tmap) in 
      [String.concat " " ["lod"; string of int (tindex)];
      String.concat " " ["lod"; string of int (tindex+1)];
      String.concat " " ["lod"; string of int (tindex+2)];
```

```
String.concat " " ["lod"; string of int (tindex+3)];
      String.concat " " ["lod"; string of int (tindex+4)];
      String.concat " " ["lod"; string of int (tindex+5)];
      String.concat " " ["lod"; string of int (tindex+6)];
      String.concat " " ["lod"; string_of_int (tindex+7)];
      String.concat " " ["lod"; string of int (tindex+8)]
                                                            ] @ 
(process_var tl) in
      let rec procnexpr = function
            Num f \rightarrow print float f; [String.concat " " ["lod";
string of float f]]
            | Bool b \rightarrow if b = "true" then ['ldf 1.0"] else ['ldf]0.0"]
            | Val vid -> [String.concat " " ["lod"; string_of_int 
(StringMap.find vid vmap)]] 
            | Tri_ele (ttid, ffield) ->[String.concat " " ["lod"; 
string of int ((StringMap.find ttid tmap) + ffield)]]
            | Binop2 (e1, op, e2) \rightarrow(match op with 
                        | Minus -> procnexpr e1 @ procnexpr e2 @ 
["sub"]
                        | Plus -> procnexpr e1 @ procnexpr e2 @ 
["add"]
                        | Times -> procnexpr e1 @ procnexpr e2 @ 
["mul"]
                       | Divide -> procnexpr e1 @ procnexpr e2 @ 
\lceil"div"])
            | Monop (op, npr) ->
                  (match op with 
                       | Sin -> procnexpr npr @ ["sin"]
                        | Cos -> procnexpr npr @ ["cos"]
                       | Tan -> procnexpr npr @ ["tan"]
                       | Arcs -> procnexpr npr @ ["acs"]
                       | Arcc -> procnexpr npr @ ["acc"]
                        | Arct -> procnexpr npr @ ["act"]
                        | Sqrt -> procnexpr npr @ ["sqt"]) 
            in
      let rec expr = function
            Binop (e1, op, e2) \rightarrow(match op with 
                       | And -> expr e1 @ expr e2 @ ["and"]
                        | Or -> expr e1 @ expr e2 @ ["or"]
                       | Equal -> expr e1 @ expr e2 @ ["eql"]
                       | Neq -> expr e1 @ expr e2 @ ["neq"]
```

```
| Less -> expr e1 @ expr e2 @ ["les"]
                       | Greater -> expr e1 @ expr e2 @ ["gtr"]
                       | Leq -> expr e1 @ expr e2 @ ["leq"]
                       | Geq -> expr e1 @ expr e2 @ ["geq"])
                       | Rev ep -> expr ep @ ["not"] 
                       | Nexpr np -> procnexpr np in
     let oexpr = function
              Expr exp -> expr exp
            | Rulec (rid, parlst) -> printf "%s" rid; let rindex = 
(StringMap.find rid rmap) in printf "a rull is called with id = %s 
and index = \delta d \nabla" rid rindex; (process var parlst) @ [String.concat
" " ["rc";string_of_int rindex]] in
      let rec operation = function
             Block oplst -> translate operations oplst
            | Prints str -> [String.concat " " ["pts"; str]]
            | Printv temp -> (expr temp) @ ["ptv"]
            | If (oxper, aoperation) -> let aoperation' = operation 
aoperation in
                             (expr oxper) @ [String.concat " " 
["beq" ;string_of_int (1 + List.length aoperation')]] @ aoperation'
           | Assign (id, oxper) -> printf "a assignment is called 
with id = s \ n" id; printf "a assignment is called with address of
id = %d \n\pi" (StringMap.find id vmap);(oexpr oxper) @ (try [String.concat " " 
["str"; string of int (StringMap.find id vmap)]] with Not found ->
raise (Failure ("Only value assignment allowed: undeclared variable" 
\hat{i} id)))
            | While (oxper, aoperation) -> let aoperation' = 
operation aoperation and oxper' = expr oxper in
                                         [String.concat " " ["bra" ; 
string of int (1 + List.length aoperation')]] @ aoperation' @
oxper'@
                                         [String.concat " " ["bra" ; 
string of int (0 - (List.length aoperation' + List.length oxper'))]]
in 
     let rec enumopt = function
            [] -> []
           | hd::tl -> (operation hd) @ (enumopt tl) in
     enumopt operationlst in 
let operation string = ["opt"] @ ( translate operations operations)
@ ["hlt"]in
(fprintf oc "%s\n" (String.concat "\n" operation string)) ;
close_out oc;
print newline(); flush stdout;
```
interpreter.java (mainly written by Lianhao Qu)

```
import java.util.ArrayList;
import java.util.Stack;
import java.io.*;
public class interpreter {
      static String error1 = "Segmentation Fault";
      static String error2 = " (core dumped)";
     public static void main(String[] args) {
           // Create a new, empty stack, used as register
        Stack register = new Stack();
           // Create a new, empty arraylist, used for storing global 
variables 
         ArrayList<String> globalVar = new ArrayList<String>();
         // Create a new, empty arraylist, used for storing local 
variables
         //ArrayList<String> localVar = new ArrayList<String>();
         // Create a new, empty arraylist, used for storing converted 
byte code for rule
         ArrayList<String[]> rulecode = new ArrayList();
         // Create a new, empty arraylist, used for storing converted 
byte code for operation
         ArrayList<String[]> opcode = new ArrayList();
         //----------------------------------------------------------
-------------
         //read the bytecode file, store corresponding data
         boolean rule = false;//flag to check whether to start 
reading rule from bytecode
         boolean operation = false;//flag to check whether to start 
reading operation from bytecode file
         try{
              // Open the bytecode file
```
### Triangle Manipulation Language TrML

```
FileInputStream fstream = new
FileInputStream("src/IR.txt");
            // Get the object of DataInputStream
            DataInputStream in = new DataInputStream(fstream);
            BufferedReader br = new BufferedReader(new 
InputStreamReader(in));
             String strLine;
            //Read File Line By Line
           while ((strLine = br.readLine()) != null) {
                  if(strLine.equals("rul"))
                       rule = true;
                  if(strLine.equals("opt"))
                       operation = true;
                  if(rule == false && operation == false 
&& !strLine.isEmpty()){//assign the global variable into 
arraylist:globalVar
                       globalVar.add(strLine);
 }
                 else if(rule == true &\& operation == false
&& !strLine.isEmpty() && !strLine.equals("rul")){
                      String delims = "\rangle s + ";String[] tokens = strLine.split(delims);
                       rulecode.add(tokens);
 }
                 else if(operation == true
&& !strLine.equals("opt") && !strLine.isEmpty()){//assign the 
operation into arraylist:code
                      String delims = "\iota\String[] tokens = strLine.split(delims);
                       opcode.add(tokens); 
 }
 }
             //Close the input stream
             in.close();
        }catch (Exception e){//Catch exception if any
             System.err.println("Error: " + e.getMessage());
```
}

```
 //test, print out what has stored in the rulecode and opcode
         /*System.out.println(rulecode.size());
        for(int i=0; i < rulecode.size(); i++){
            for(int j=0;j<rulecode.get(i).length;j++){
                  System.out.println(rulecode.get(i)[j]);
 }
         }
        for(int i=0; i<opcode.size();i++){
            for(int j=0;j<opcode.get(i).length;j++){
                 System.out.println(opcode.get(i)[j]);
 }
        }*/
         //----------------------------------------------------------
    -------------
        //operation start
       int pc = 0; //init programming counter
       int rc = 0; //init rule counter(function counter)
       double temp = 0;//used for temporary store a num for math
operation, popped from register 
        String x ="";//used for temporary store a string for math 
operation, first popped from register
        String y = ""; // used for temporary store a string for mathoperation, second popped from register
        while(!opcode.get(pc)[0].equalsIgnoreCase("hlt")){
            switch(opcode.get(pc)[0]){
                  case "rc":
                      //if(!isInt(opcode.get(pc)[1]) ||
Integer.parseInt(opcode.get(pc)[1])>=globalVar.size()){
```

```
 // System.out.println(error1+error2);
                     // return;
                     //}
                     rc = Integer.parseInt(opcode.get(pc)[1]);
                     /*a huge while*/
     while(!rulecode.get(rc)[0].equalsIgnoreCase("rtn")){
                     switch(rulecode.get(rc)[0]){
                          case "lod":
                               //if(!isInt(rulecode.get(rc)[1]) 
|| Integer.parseInt(rulecode.get(rc)[1])>=globalVar.size()){
 //
     System.out.println(error1+error2);
                               // return;
\setminus // }
     register.push( globalVar.get((int)Double.parseDouble(rulecode.
get(rc)[1])) );
                               break;
                          case "str":
                               //if(!isInt(rulecode.get(rc)[1]) 
|| Integer.parseInt(rulecode.get(rc)[1])>=globalVar.size()){
 //
     System.out.println(error1+error2);
                               // return;
\setminus / / }
     globalVar.set(Integer.parseInt(rulecode.get(rc)[1]),(String) 
register.pop());
                               break;
                          case "psh":
                               //if(!isInt(rulecode.get(rc)[1]) 
|| Integer.parseInt(rulecode.get(rc)[1])>=rulecode.size()){
 //
     System.out.println(error1+error2);
                               // return;
```
 $\setminus$  // }

```
//System.out.println(rulecode.get(Integer.parseInt(rulecode.ge
t(rc)[1]))[0]);
     //System.out.println(Integer.parseInt(rulecode.get(rc)[1]));
     register.push( rulecode.get(Integer.parseInt(rulecode.get(rc)[
1]))[0]);//original localval.get
     //System.out.println(register.peek());
                                 break;
                            case "pop"://push, into local variable
                                 //if(!isInt(rulecode.get(rc)[1]) 
|| Integer.parseInt(rulecode.get(rc)[1])>=rulecode.size()){
 //
     System.out.println(error1+error2);
                                 // return;
\setminus // }
                                 String[] tokens = {(String) 
register.pop()};
     //System.out.println(rulecode.get(rc)[1]);
     rulecode.set(Integer.parseInt(rulecode.get(rc)[1]),tokens);//o
riginal localval.set
     //System.out.println(rulecode.get(Integer.parseInt(rulecode.ge
t(rc)[1]))[0]);
                                 break;
                            case "ldf"://load float point number/or 
anything into register immediately
     register.push(rulecode.get(rc)[1]);
     //System.out.println(register.peek());
```

```
 break;
                    case "bra"://jump
                        //if(!isInt(rulecode.get(rc)[1])){
 //
    System.out.println(error1+error2);
                        // return;
\setminus // }
r c +=
Integer.parseInt(rulecode.get(rc)[1]) - 1;//jump to relevant 
position 
                        break;
                    case "bne":
                        //if(!isInt(rulecode.get(rc)[1])){
 //
   System.out.println(error1+error2);
                        // return;
\setminus // }
                       x = (String) register.pop();
                        //if(!isNumeric(x)){
 //
    System.out.println(error1+error2);
                        // return;
\setminus / / }
                        if(Double.parseDouble(x)!=0.0)
r c +=
Integer.parseInt(rulecode.get(rc)[1]) - 1;//jump to relevant 
position if not equal to zero
                        //System.out.println(rc);
                        break; 
                    case "beq":
                        //if(!isInt(rulecode.get(rc)[1])){
 //
    System.out.println(error1+error2);
                        // return;
\setminus / / }
                       x = (String) register.pop();
```

```
 //if(!isNumeric(x)){
 //
     System.out.println(error1+error2);
                                    // return;
\setminus // }
                                    if(Double.parseDouble(x)==0.0)
r c +=
Integer.parseInt(rulecode.get(rc)[1]) - 1;//jump to relevant 
position if equal to zero
                                   break; 
                              case "and":
                                   x = (String) register.pop();
                                   y = (String) register.pop();
                                    if(Double.parseDouble(x)==0.0 
||Double.parseDouble(y)==0.0) 
                                         register.push("0.0");
else belangrade belangrade belangrade belangrade belangrade belangrade belangrade belangrade belangrade belangr
                                         register.push("1.0");
                                   break;
                              case "or":
                                   x = (String) register.pop();
                                   y = (String) register.pop();
                                    if(Double.parseDouble(x)!=0.0 
||Double.parseDouble(y)!=0.0) 
                                         register.push("1.0");
 else
                                         register.push("0.0");
                                   break;
                              case "eql":
                                   x = (String) register.pop();
                                   y = (String) register.pop();
     if(Double.parseDouble(x)==Double.parseDouble(y)) 
                                         register.push("1.0");
else belangrade belangrade belangrade belangrade belangrade belangrade belangrade belangrade belangrade belangr
```

```
 register.push("0.0");
                                               break;
                                       case "neq":
                                              x = (String) register.pop();
                                              y = (String) register.pop();
       if(Double.parseDouble(x)!=Double.parseDouble(y)) 
                                                       register.push("1.0");
else belangrade belangrade belangrade belangrade belangrade belangrade belangrade belangrade belangrade belangr
                                                      register.push("0.0");
                                               break;
                                       case "les":
                                              x = (String) register.pop();
                                               y = (String) register.pop();
       if(Double.parseDouble(y)<Double.parseDouble(x)) 
                                                      register.push("1.0");
else belangrade belangrade belangrade belangrade belangrade belangrade belangrade belangrade belangrade belangr
                                                      register.push("0.0");
                                               break;
                                       case "gtr":
                                              x = (String) register.pop();
                                               y = (String) register.pop();
       if(Double.parseDouble(x)>Double.parseDouble(y)) 
                                                       register.push("1.0");
else belangrade belangrade belangrade belangrade belangrade belangrade belangrade belangrade belangrade belangr
                                                       register.push("0.0");
                                               break;
                                       case "leq":
                                      x = (String) register.pop();
                                      y = (String) register.pop();
```

```
if(Double.parseDouble(x)<=Double.parseDouble(y)) 
                               register.push("1.0");
                          else
                               register.push("0.0");
                          break;
                          case "geq":
                         x = (String) register.pop();
                          y = (String) register.pop();
    if(Double.parseDouble(x)>=Double.parseDouble(y)) 
                               register.push("1.0");
                          else
                               register.push("0.0");
                          break;
                          case "not":
                              x = (String) register.pop();
                               if(!isNumeric(x)){
    System.out.println(error1+error2);
                                    return;
 }
                               if(Double.parseDouble(x)==0.0)
                                   x = "1.0"; else
                                   x = "0.0"; register.push(x);
                               break;
                          case "add":
                              x = (String) register.pop();
                               if(!isNumeric(x)){
    System.out.println(error1+error2);
                                    return;
 }
```

```
y = (String) register.pop();
                            //if(!isNumeric(y)){
 //
    System.out.println(error1+error2);
                            // return;
                            //} 
                            temp = Double.parseDouble(x) + 
Double.parseDouble(y);
    register.push(Double.toString(temp));
                            break;
                      case "sub"://stack1 - stack2
                           x = (String) register.pop();
                            //if(!isNumeric(x)){
 //
    System.out.println(error1+error2);
                            // return;
\setminus // }
                            y = (String) register.pop();
                            //if(!isNumeric(y)){
 //
    System.out.println(error1+error2);
                            // return;
\setminus / \setminustemp = Double.parseDouble(y)Double.parseDouble(x);
    register.push(Double.toString(temp));
                            break;
                       case "mul":
                           x = (String) register.pop();
                            //if(!isNumeric(x)){
 //
    System.out.println(error1+error2);
                            // return;
\setminus // }
```

```
y = (String) register.pop();
                            //if(!isNumeric(y)){
 //
    System.out.println(error1+error2);
                            // return;
                            //} 
                           temp = Double.parseDouble(x)
Double.parseDouble(y);
    register.push(Double.toString(temp));
                            break;
                        case "div"://stack1 / stack2
                           x = (String) register.pop();
                            //if(!isNumeric(x)){
 //
    System.out.println(error1+error2);
                            // return;
\setminus // }
                            y = (String) register.pop();
                            //if(!isNumeric(y)){
 //
    System.out.println(error1+error2);
                            // return;
                            //} 
                           temp = Double.parseDouble(y)
Double.parseDouble(x);
    register.push(Double.toString(temp));
                            break;
                        case "addi":
    //if(!isNumeric(rulecode.get(rc)[1])){
 //
    System.out.println(error1+error2);
                            // return;
\setminus // }
```

```
x = (String) register.pop(); //if(!isNumeric(x)){
 //
   System.out.println(error1+error2);
                        // return;
\setminus // }
temp =
Double.parseDouble(rulecode.get(rc)[1]);
                        temp += Double.parseDouble(x);
   register.push(Double.toString(temp));
                        break;
                    case "subi":
   //if(!isNumeric(rulecode.get(rc)[1])){
 //
   System.out.println(error1+error2);
                        // return;
\setminus // }
                       x = (String) register.pop();
                        //if(!isNumeric(x)){
 //
   System.out.println(error1+error2);
                        // return;
\setminus / / }
temp =Double.parseDouble(rulecode.get(rc)[1]);
                       temp = Double.parseDouble(x) -
temp;
    register.push(Double.toString(temp));
                        break;
                    case "muli":
```

```
//if(!isNumeric(rulecode.get(rc)[1])){
 //
   System.out.println(error1+error2);
                       // return;
\setminus // }
                       x = (String) register.pop();
                       //if(!isNumeric(x)){
 //
   System.out.println(error1+error2);
                       // return;
\setminus / / }
temp =Double.parseDouble(rulecode.get(rc)[1]);
                       temp *= Double.parseDouble(x);
   register.push(Double.toString(temp));
                       break;
                    case "divi":
   //if(!isNumeric(rulecode.get(rc)[1])){
 //
   System.out.println(error1+error2);
                       // return;
\setminus // }
                      x = (String) register.pop();
                       //if(!isNumeric(x)){
 //
   System.out.println(error1+error2);
                       // return;
\setminus / / }
temp =
Double.parseDouble(rulecode.get(rc)[1]);
                       temp = Double.parseDouble(x) / 
temp;
```

```
register.push(Double.toString(temp));
                           break;
                     case "sqt"://sqrt, range [0,infinite]
                          x = (String) register.pop();
                           //if(!isNumeric(x)){
 //
    System.out.println(error1+error2);
                           // return;
\setminus // }
                           temp = Double.parseDouble(x);
                           //if(temp<0){
 //
    System.out.println(error1+error2);
                           // return;
\setminus / / }
                           temp = Math.sqrt(temp);
    register.push(Double.toString(temp));
                           break;
                      case "sin":
                          x = (String) register.pop(); //if(!isNumeric(x)){
 //
    System.out.println(error1+error2);
                           // return;
\setminus // }
temp =
Math.sin(Double.parseDouble(x));
    register.push(Double.toString(temp));
                           break;
                      case "cos":
                          x = (String) register.pop();
                           //if(!isNumeric(x)){
```

```
 //
   System.out.println(error1+error2);
                       // return;
\setminus / / }
temp =
Math.cos(Double.parseDouble(x));
   register.push(Double.toString(temp));
                       break;
                    case "tan":
                      x = (String) register.pop();
                       //if(!isNumeric(x)){
 //
   System.out.println(error1+error2);
                       // return;
\setminus // }
temp =
Math.tan(Double.parseDouble(x));
   register.push(Double.toString(temp));
                       break; 
                   case "acs"://arcsin, range [-1,1]
                      x = (String) register.pop();
                       //if(!isNumeric(x)){
 //
   System.out.println(error1+error2);
                       // return;
\setminus // }
                       temp = Double.parseDouble(x);
                       //if(temp<-1 || temp>1){
 //
   System.out.println(error1+error2);
                       // return;
\setminus // }
```

```
 temp = Math.asin(temp);
    register.push(Double.toString(temp));
                           break; 
                      case "acc"://arccos, range [-1,1]
                          x = (String) register.pop();
                           //if(!isNumeric(x)){
 //
    System.out.println(error1+error2);
                           // return;
\setminus / / }
                           temp = Double.parseDouble(x);
                           //if(temp<-1 || temp>1){
 //
    System.out.println(error1+error2);
                           // return;
\setminus // }
                           temp = Math.acos(temp);
    register.push(Double.toString(temp));
                           break; 
                       case "act":
                          x = (String) register.pop();
                           //if(!isNumeric(x)){
 //
    System.out.println(error1+error2);
                           // return;
\setminus / / }
temp =
Math.atan(Double.parseDouble(x));
    register.push(Double.toString(temp));
                           break; 
                      case "ptv":
```

```
System.out.println(register.pop());
                               break;
                          case "pts":
                               for(int 
i=1;i<rulecode.get(rc).length;i++){
     System.out.print(rulecode.get(rc)[i]);
                                     System.out.print(" ");
 }
                                System.out.println();
                               break;
                          default:
     System.out.println(rulecode.get(rc)[0]);
 }
                    rc++; }
                     /*finish a huge while*/
                     break;
                case "lod":
                    //if(!isInt(opcode.get(pc)[1]) ||
Integer.parseInt(opcode.get(pc)[1])>=globalVar.size()){
                     // System.out.println(error1+error2);
                     // return;
                     //}
     register.push( globalVar.get((int)Double.parseDouble(opcode.ge
t(pc)[1])) );
                     break;
                case "str":
                     //if(!isInt(opcode.get(pc)[1]) || 
Integer.parseInt(opcode.get(pc)[1])>=globalVar.size()){
                     // System.out.println(error1+error2);
                     // return;
                     //}
```

```
globalVar.set(Integer.parseInt(opcode.get(pc)[1]),(String) 
register.pop());
                       break;
                  case "psh":
                       //if(!isInt(opcode.get(pc)[1]) || 
Integer.parseInt(opcode.get(pc)[1])>=rulecode.size()){
                       // System.out.println(error1+error2);
                       // return;
                       //}
     register.push( rulecode.get(Integer.parseInt(opcode.get(pc)[1]
))[0] );
                       break;
                  case "pop"://push, into local variable
                      //if(!isInt(opcode.get(pc)[1]) ||
Integer.parseInt(opcode.get(pc)[1])>=rulecode.size()){
                       // System.out.println(error1+error2);
                       // return;
                       //}
                      String[] tokens = \{(String) register.pop()\};rulecode.set(Integer.parseInt(opcode.get(pc)[1]),tokens);
                       break;
                  case "ldf"://load float point number/or anything 
into register immediately
                       register.push(opcode.get(pc)[1]);
                       break;
                  case "bra"://jump
                       //if(!isInt(opcode.get(pc)[1])){
                       // System.out.println(error1+error2);
                       // return;
                       //}
                       pc += Integer.parseInt(opcode.get(pc)[1]) -
1;//jump to relevant position 
                       break;
```

```
 case "bne":
                      //if(!isInt(opcode.get(pc)[1])){
                      // System.out.println(error1+error2);
                      // return;
                      //}
                     x = (String) register.pop();
                      //if(!isNumeric(x)){
                      // System.out.println(error1+error2);
                      // return;
                      //}
                      if(Double.parseDouble(x)!=0.0)
\mathsf{p}\mathsf{c} += \mathsf{p}\mathsf{c}Integer.parseInt(opcode.get(pc)[1]) - 1;///jump to relevant position
if not equal to zero
                     break; 
                case "beq":
                      //if(!isInt(opcode.get(pc)[1])){
                      // System.out.println(error1+error2);
                      // return;
                      //}
                     x = (String) register.pop();
                      //if(!isNumeric(x)){
                      // System.out.println(error1+error2);
                      // return;
                      //}
                      if(Double.parseDouble(x)==0.0)
\mathbf{p} +=
Integer.parseInt(opcode.get(pc)[1]) - 1;//jump to relevant position 
if equal to zero
                     break; 
                case "and":
                     x = (String) register.pop();
                     y = (String) register.pop();
                     if(Double.parseDouble(x) == 0 ||
Double.parseDouble(y)==0) 
                           register.push("0.0");
```

```
 else
                              register.push("1.0");
                        break;
                  case "or":
                       x = (String) register.pop();
                       y = (String) register.pop();
                       if(Double.parseDouble(x) != 0 ||
Double.parseDouble(y)!=0) 
                              register.push("1.0");
                        else
                              register.push("0.0");
                        break;
                  case "eql":
                       x = (String) register.pop();
                        y = (String) register.pop();
      if(Double.parseDouble(x)==Double.parseDouble(y)) 
                              register.push("1.0");
                        else
                              register.push("0.0");
                        break;
                  case "neq":
                        x = (String) register.pop();
                       y = (String) register.pop();
     if(Double.parseDouble(x)!=Double.parseDouble(y)) 
                              register.push("1.0");
                        else
                              register.push("0.0");
                        break;
                  case "les":
                       x = (String) register.pop();
                       y = (String) register.pop();
```

```
if(Double.parseDouble(x)<Double.parseDouble(y)) 
                         register.push("1.0");
                   else
                         register.push("0.0");
                   break;
             case "gtr":
                  x = (String) register.pop();
                  y = (String) register.pop();
if(Double.parseDouble(x)>Double.parseDouble(y)) 
                         register.push("1.0");
                   else
                         register.push("0.0");
                   break;
             case "leq":
            x = (String) register.pop();
             y = (String) register.pop();
             if(Double.parseDouble(x)<=Double.parseDouble(y)) 
                   register.push("1.0");
             else
                   register.push("0.0");
             break;
             case "geq":
            x = (String) register.pop();
             y = (String) register.pop();
             if(Double.parseDouble(x)>=Double.parseDouble(y)) 
                   register.push("1.0");
             else
                   register.push("0.0");
             break;
             case "not":
                  x = (String) register.pop();
```

```
 //if(!isNumeric(x)){
                       // System.out.println(error1+error2);
                       // return;
                       //}
                       if(Double.parseDouble(x)==0.0)
                            x = "1.0"; else
                            x = "0.0"; register.push(x);
                       break;
                  case "add":
                      x = (String) register.pop();
                       //if(!isNumeric(x)){
                       // System.out.println(error1+error2);
                       // return;
                       //}
                      y = (String) register.pop();
                       //if(!isNumeric(y)){
                       // System.out.println(error1+error2);
                       // return;
                       //} 
                      temp = Double.parseDouble(x) +
Double.parseDouble(y);
                       register.push(Double.toString(temp));
                       break;
                 case "sub"://stack1 - stack2
                      x = (String) register.pop();
                       //if(!isNumeric(x)){
                       // System.out.println(error1+error2);
                       // return;
                       //}
                       y = (String) register.pop();
                       //if(!isNumeric(y)){
                       // System.out.println(error1+error2);
                       // return;
                       //}
```
Triangle Manipulation Language TrML

```
temp = Double.parseDouble(y) -
Double.parseDouble(x);
                       register.push(Double.toString(temp));
                       break;
                 case "mul":
                      x = (String) register.pop();
                       //if(!isNumeric(x)){
                       // System.out.println(error1+error2);
                       // return;
                       //}
                      y = (String) register.pop();
                       //if(!isNumeric(y)){
                       // System.out.println(error1+error2);
                       // return;
                       //} 
                      temp = Double.parseDouble(x)Double.parseDouble(y);
                       register.push(Double.toString(temp));
                       break;
                  case "div"://stack1 / stack2
                      x = (String) register.pop();
                       //if(!isNumeric(x)){
                       // System.out.println(error1+error2);
                       // return;
                       //}
                      y = (String) register.pop();
                       //if(!isNumeric(y)){
                       // System.out.println(error1+error2);
                       // return;
                       //} 
                      temp = Double.parseDouble(y)Double.parseDouble(x);
                       register.push(Double.toString(temp));
                       break;
                 case "addi":
                       //if(!isNumeric(opcode.get(pc)[1])){
```

```
 // System.out.println(error1+error2);
      // return;
      //}
     x = (String) register.pop();
      //if(!isNumeric(x)){
      // System.out.println(error1+error2);
      // return;
      //}
      temp = Double.parseDouble(opcode.get(pc)[1]);
      temp += Double.parseDouble(x);
      register.push(Double.toString(temp));
      break;
 case "subi":
      //if(!isNumeric(opcode.get(pc)[1])){
      // System.out.println(error1+error2);
      // return;
      //}
      x = (String) register.pop();
      //if(!isNumeric(x)){
      // System.out.println(error1+error2);
      // return;
      //}
      temp = Double.parseDouble(opcode.get(pc)[1]);
     temp = Double.parseDouble(x) - temp; register.push(Double.toString(temp));
      break;
 case "muli":
      //if(!isNumeric(opcode.get(pc)[1])){
      // System.out.println(error1+error2);
      // return;
      //}
     x = (String) register.pop();
      //if(!isNumeric(x)){
      // System.out.println(error1+error2);
```

```
 // return;
       //}
     temp = Double.parseDouble(opcode.get(pc)[1]);
      temp *= Double.parseDouble(x);
      register.push(Double.toString(temp));
      break;
 case "divi":
      //if(!isNumeric(opcode.get(pc)[1])){
      // System.out.println(error1+error2);
       // return;
      //}
     x = (String) register.pop();
      //if(!isNumeric(x)){
      // System.out.println(error1+error2);
      // return;
      //}
      temp = Double.parseDouble(opcode.get(pc)[1]);
      temp = Double.parseDouble(x) / temp;
      register.push(Double.toString(temp));
      break;
 case "sqt"://sqrt, range [0,infinite]
     x = (String) register.pop();
      //if(!isNumeric(x)){
       // System.out.println(error1+error2);
       // return;
      //}
      temp = Double.parseDouble(x);
      //if(temp<0){
       // System.out.println(error1+error2);
      // return;
       //}
      temp = Math.sqrt(temp);
      register.push(Double.toString(temp));
      break;
```

```
 case "sin":
     x = (String) register.pop();
      //if(!isNumeric(x)){
       // System.out.println(error1+error2);
      // return;
      //}
      temp = Math.sin(Double.parseDouble(x));
      register.push(Double.toString(temp));
      break;
 case "cos":
     x = (String) register.pop();
      //if(!isNumeric(x)){
      // System.out.println(error1+error2);
       // return;
      //}
      temp = Math.cos(Double.parseDouble(x));
      register.push(Double.toString(temp));
      break;
 case "tan":
     x = (String) register.pop();
      //if(!isNumeric(x)){
       // System.out.println(error1+error2);
       // return;
      //}
     temp = Math.tan(Double.parseDouble(x));
      register.push(Double.toString(temp));
      break; 
 case "acs"://arcsin, range [-1,1]
     x = (String) register.pop();
      //if(!isNumeric(x)){
      // System.out.println(error1+error2);
       // return;
       //}
```

```
 temp = Double.parseDouble(x);
      //if(temp<-1 || temp>1){
      // System.out.println(error1+error2);
       // return;
      //}
      temp = Math.asin(temp);
      register.push(Double.toString(temp));
      break; 
case "acc"://arccos, range [-1,1]
     x = (String) register.pop();
      //if(!isNumeric(x)){
      // System.out.println(error1+error2);
      // return;
      //}
      temp = Double.parseDouble(x);
      //if(temp<-1 || temp>1){
      // System.out.println(error1+error2);
      // return;
      //}
      temp = Math.acos(temp);
      register.push(Double.toString(temp));
      break; 
 case "act":
     x = (String) register.pop();
      //if(!isNumeric(x)){
      // System.out.println(error1+error2);
       // return;
       //}
      temp = Math.atan(Double.parseDouble(x));
      register.push(Double.toString(temp));
      break; 
 case "ptv":
      System.out.println(register.pop());
      break;
 case "pts":
```

```
 for(int i=1;i<opcode.get(pc).length;i++){
                            System.out.print(opcode.get(pc)[i]);
                             System.out.print(" ");
 }
                       System.out.println();
                       break;
                  default:
                       System.out.println(opcode.get(pc)[0]);
 }
            pc++;
        }
     }
     //helper methods
     //check whether a String is a numeric type
     public static boolean isNumeric(String str){
           return str.matches("-?\\d+(\\.\\d+)?"); //match a number
with optional '-' and decimal.
     }
     public static boolean isInt(String str){
           try{ 
                int d = Integer.parseInt(str); 
           } 
           catch(NumberFormatException nfe){ 
               return false; 
           } 
           return true; 
     }
}
```